## **Definitions**

How does OS execute processes?

- How do kernel & processes interact
- How does kernel switch between processes
- How do interrupts fit in

What's the difference between threads/processes

**Process States** 

**Priority Scheduling** 

## These are all possible definitions:

- A program in execution
- An instance of a program running on a computer
- Schedulable entity (\*)
- Unit of resource ownership
- Unit of protection
- Execution sequence (\*) + current state (\*) + set of resources

(\*) can be said of threads as well

#### Thread:

Execution sequence + CPU state (registers + stack)

#### Process:

- n Threads + Resources shared by them (specifically: accessible heap memory, global variables, file descriptors, etc.)

In most contemporary OS,  $n \ge 1$ .

In Pintos, n=1: a process is a thread – as in traditional Unix.

– Following discussion applies to both threads & processes.

Multiprogramming: switch to another process if current process is (momentarily) blocked

Time-sharing: switch to another process periodically to make sure all process make equal progress

this switch is called a context switch.

#### Must understand how it works

- how it interacts with user/kernel mode switching
- how it maintains the illusion of each process having the CPU to itself (process must not notice being switched in and out!)

## Aside: Kernel Threads

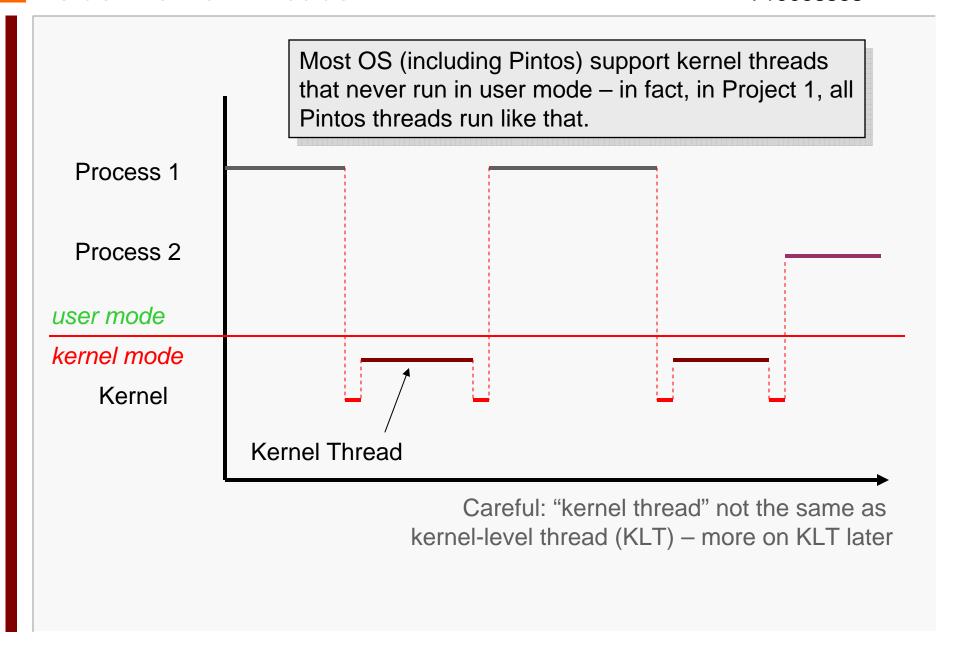

#### User → Kernel mode

For reasons external or internal to CPU

### External (aka hardware) interrupt:

- timer/clock chip, I/O device, network card, keyboard, mouse
- asynchronous (with respect to the executing program)

### Internal interrupt (aka software interrupt, trap, or exception)

- are synchronous
- can be intended: for system call (process wants to enter kernel to obtain services)
- or unintended (usually): fault/exception (division by zero, attempt to execute privileged instruction in user mode)

Kernel → User mode switch on iret instruction

Mode switch guarantees kernel gains control when needed

- To react to external events
- To handle error situations
- Entry into kernel is controlled

Not all mode switches lead to context switches

Kernel code's logic decides when – subject of scheduling

Mode switch always hardware supported

Context switch (typically) not – this means many options for implementing it!

# Implementing Processes

To maintain illusion, must remember a process's information when not currently running

#### Process Control Block (PCB)

- Identifier (\*)
- Value of registers, including stack pointer (\*)
- Information needed by scheduler: process state (whether blocked or not) (\*)
- Resources held by process: file descriptors, memory pages, etc.

(\*) applies to TCB (thread control block) as well

# In 1:1 systems (Pintos), TCB==PCB

- struct thread
- add information there as projects progress

## In 1:n systems:

- TCB contains execution state of thread + scheduling information + link to PCB for process to which thread belongs
- PCB contains identifier, plus information about resources shared by all threads

Save the current process's execution state to its PCB

Update current's PCB as needed

Choose next process N

Update N's PCB as needed

Restore N's PCB execution state

May involve reprogramming MMU

## Saving/restoring execution state is highly tricky:

Must save state without destroying it

#### Registers

On x86: eax, ebx, ecx, ...

#### Stack

- Special area in memory that holds activation records: e.g., the local (automatic) variables of all function calls currently in progress
- Saving the stack means retaining that area & saving a pointer to it ("stack pointer" = esp)

```
int a;
    static int b;
int c = 5;
struct S
    {
        int t;
        int t;
    }
}    *

void func(int d)

{
        static int e;
        int f;
        struct S w;
        int *g = new int[10];
}
```

Q.: which of these variables are stored on the stack, and which are not?

```
A.: On stack: d, f, w (including w.t), g
Not on stack: a, b, c, s (including s.t), e, g[0]...g[9]
```

Inside kernel, context switch is implemented in some procedure (function) called from C code

Appears to caller as a procedure call

Must understand how to switch procedures (call/return)

Procedure calling conventions

- Architecture-specific
- Defined by ABI (application binary interface), implemented by compiler
- Pintos uses SVR4 ABI

# x86 Calling Conventions

Caller saves caller-saved registers as needed

Caller pushes arguments, right-to-left on stack via push assembly instruction

Caller executes CALL instruction: save address of next instruction & jump to callee

#### Callee executes:

- Saves callee-saved registers if they'll be destroyed
- Puts return value (if any) in eax

Callee returns: pop return address from stack & jump to it

Caller resumes: pop arguments off the stack Caller restores caller-saved registers, if any

```
int globalvar;
int
callee(int a, int b)
  return a + b;
int
caller(void)
  return callee(5, globalvar);
```

```
callee:
    pushl %ebp
    movl %esp, %ebp
    movl 12(%ebp), %eax
    addl 8(%ebp), %eax
    leave
    ret
caller:
    pushl %ebp
    movl %esp, %ebp
    pushl globalvar
    pushl $5
    call callee
    popl %edx
    popl %ecx
    leave
    ret
```

```
static void
schedule (void)
 struct thread *cur = running_thread ();
 struct thread *next = next_thread_to_run ();
                                                                  Stack
 struct thread *prev = NULL;
 if (cur != next)
                                                                   next
                                                                    cur
  prev = switch_threads (cur, next);
                                                          esp
                                                                 &retlabel
retlabel: /* not in actual code */
 schedule_tail (prev);
uint32_t thread_stack_ofs = offsetof (struct thread, stack);
```

threads/thread.c, threads/switch.S

# Pintos Context Switch (2)

```
switch_threads: // switch_thread (struct thread *cur, struct thread *next)
    # Save caller's register state.
    # Note that the SVR4 ABI allows us to destroy %eax, %ecx, %edx,
    # but requires us to preserve %ebx, %ebp, %esi, %edi.
    pushl %ebx; pushl %ebp; pushl %esi; pushl %edi
                                                                         Stack
    # Get offsetof (struct thread, stack).
    mov thread stack ofs, %edx
                                                                          next
    # Save current stack pointer to old thread's stack.
                                                                           cur
                                                                esp
    movl SWITCH_CUR(%esp), %eax
                                                                        &retlabel
    movl %esp, (%eax,%edx,1)
                                                                           ehx
                                             cur->stack = esp
                                                                           ebp
    # Restore stack pointer from new thread's stack.
                                                                           esi
    movI SWITCH NEXT(%esp), %ecx
                                                                esp
                                                                           edi
    movl (%ecx,%edx,1), %esp
                                             esp = next->stack
    # Restore caller's register state.
    popl %edi; popl %esi; popl %ebp; popl %ebx
    ret
                                             #define SWITCH CUR 20
                                             #define SWITCH NEXT 24
```

```
2230
2231
         * If the new process paused because it was
2232
         * swapped out, set the stack level to the last call
2233
         * to savu(u_ssav). This means that the return
2234
         * which is executed immediately after the call to aretu
2235
         ★ actually returns from the last routine which did
2236
         * the savu.
2237
2238
         * You are not expected to understand this.
2239
```

If the new process paused because it was swapped out, set the stack level to the last call to savu(u\_ssav). This means that the return which is executed immediately after the call to aretu actually returns from the last routine which did the savu.

You are not expected to understand this.

Source: Dennis Ritchie, Unix V6 slp.c (context-switching code) as per <u>The Unix Heritage</u> <u>Society</u> (tuhs.org); gif by Eddie Koehler.

All state is stored on outgoing thread's stack, and restored from incoming thread's stack

- Each thread has a 4KB page for its stack
- Called "kernel stack" because it's only used when thread executes in kernel mode
- Mode switch automatically switches to kernel stack
  - x86 does this in hardware, curiously.

switch\_threads assumes that the thread that's switched in was suspended in switch\_threads as well.

– Must fake that environment when switching to a thread for the first time.

Aside: none of the thread switching code uses privileged instructions:

that's what makes user-level threads (ULT) possible

# Pintos Kernel Stack

One page of memory captures a process's kernel stack + PCB

Don't allocate large objects on the stack:

```
void
kernel_function(void)
{
    char buf[4096]; // DON'T
    // KERNEL STACK OVERFLOW
    // guaranteed
}
```

```
kernel stack
               grows downward
            switch_threads's
            stack frame <---+
                    magic
                     stack---+
                      name
                     status
0 kB +
```

```
intr_entry:
    /* Save caller's registers. */
     pushl %ds; pushl %es; pushl %fs; pushl %gs; pushal
     /* Set up kernel environment. */
     cld
     mov $SEL KDSEG, %eax
                                             /* Initialize segment registers. */
     mov %eax, %ds; mov %eax, %es
     leal 56(%esp), %ebp
                                             /* Set up frame pointer. */
     pushl %esp
     call intr_handler /* Call interrupt handler. Context switch happens in there*/
     addl $4, %esp
     /* FALL THROUGH */
                           /* Separate entry for initial user program start */
intr exit:
    /* Restore caller's registers. */
    popal; popl %gs; popl %fs; popl %es; popl %ds
    iret /* Return to current process, or to new process after context switch. */
```

Context switch means to save the current and restore next process's execution context

Context Switch != Mode Switch

Although mode switch often precedes context switch

Asynchronous context switch happens in interrupt handler

Usually last thing before leaving handler

Have ignored so far when to context switch & why  $\rightarrow$  next